## Essbase technical reference manual

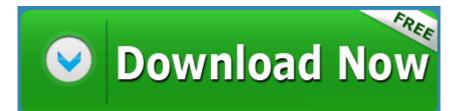

Mirror Link #1